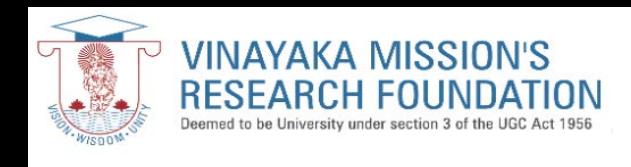

 $\mathcal{C}$ digilocker.gov.in/dashboard  $\theta$ DigiLocker 7 ĥ Home IN DIGILOCKER R **Issued Documents** Education WEBPAGE SELECT THIS OPTION AND **Search Documents** Q SCROLL THE PAGE 40 S A DOWN**Drive**  $\begin{array}{c}\n\bullet \\
\bullet \\
\bullet\n\end{array}$ BANK OF CREDITS विद्या चढाति विजयाम e DigiLocker Services A P Goyal Academic Bank ACADEMY OF Abhilashi Acharya Adamas  $\approx$ My Profile Shimla... University of Credits MARITIME Narendra Dev University Himachal Pradesh Himachal Pradesh Delhi Tamil Nadu **Uttar Pradesh** West Bengal Activities  $\left\vert 1\right\rangle$ **About DigiLocker**  $\left($ i $\right)$ **Banking and Insurance** Ð Logout

**EGONLife** 

adeasFEDERAL

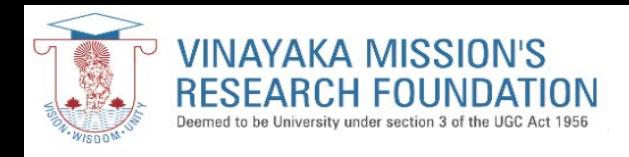

 $\rightarrow$ C digilocker.gov.in/dashboard/issuers

 $\leftarrow$ 

■ □  $\overrightarrow{C}$ ☆

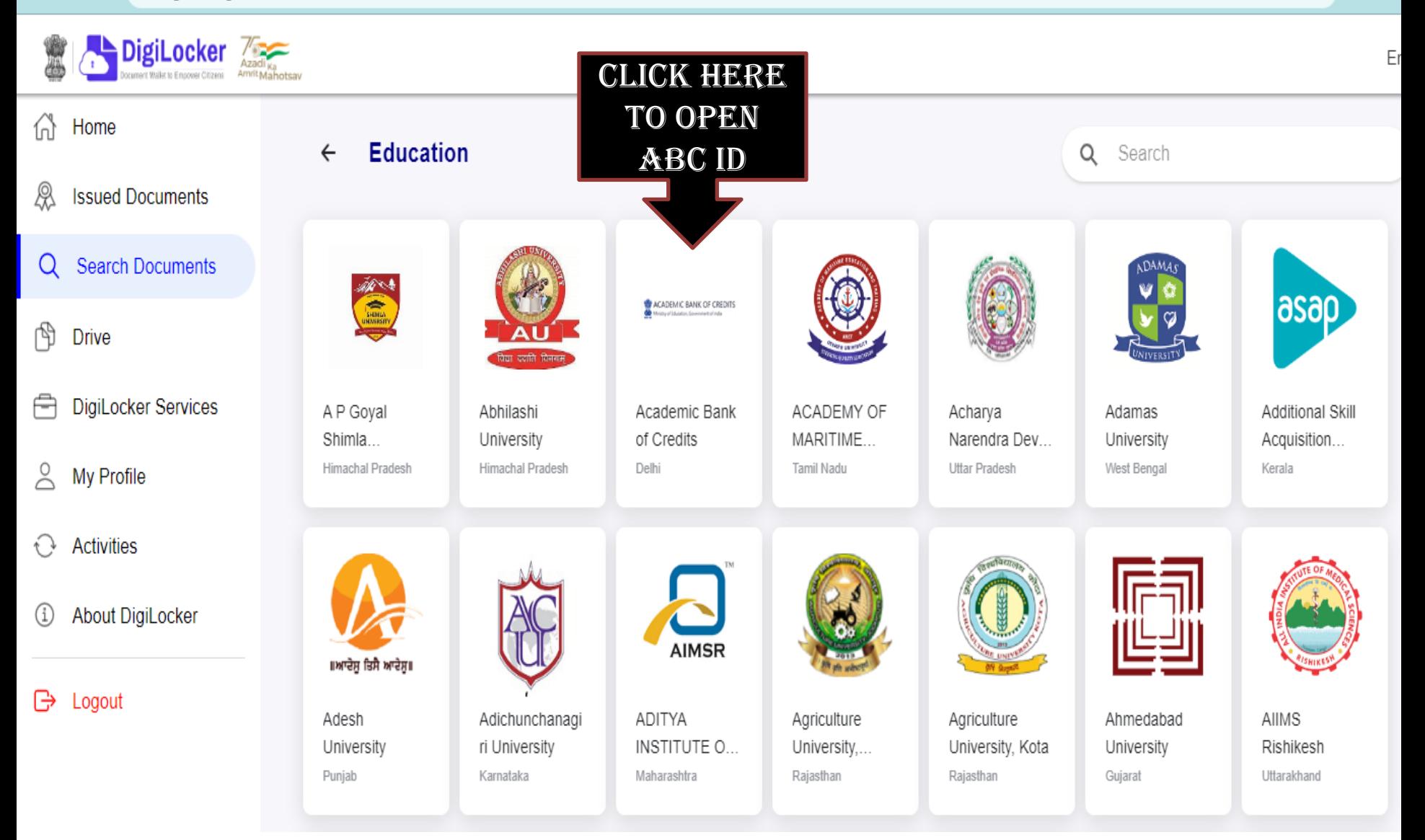

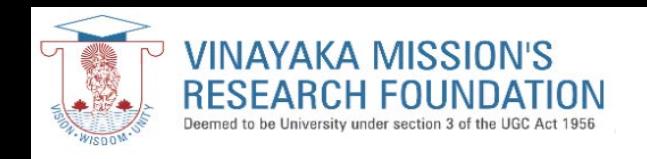

### C digilocker.gov.in/dashboard/documents  $\leftarrow$

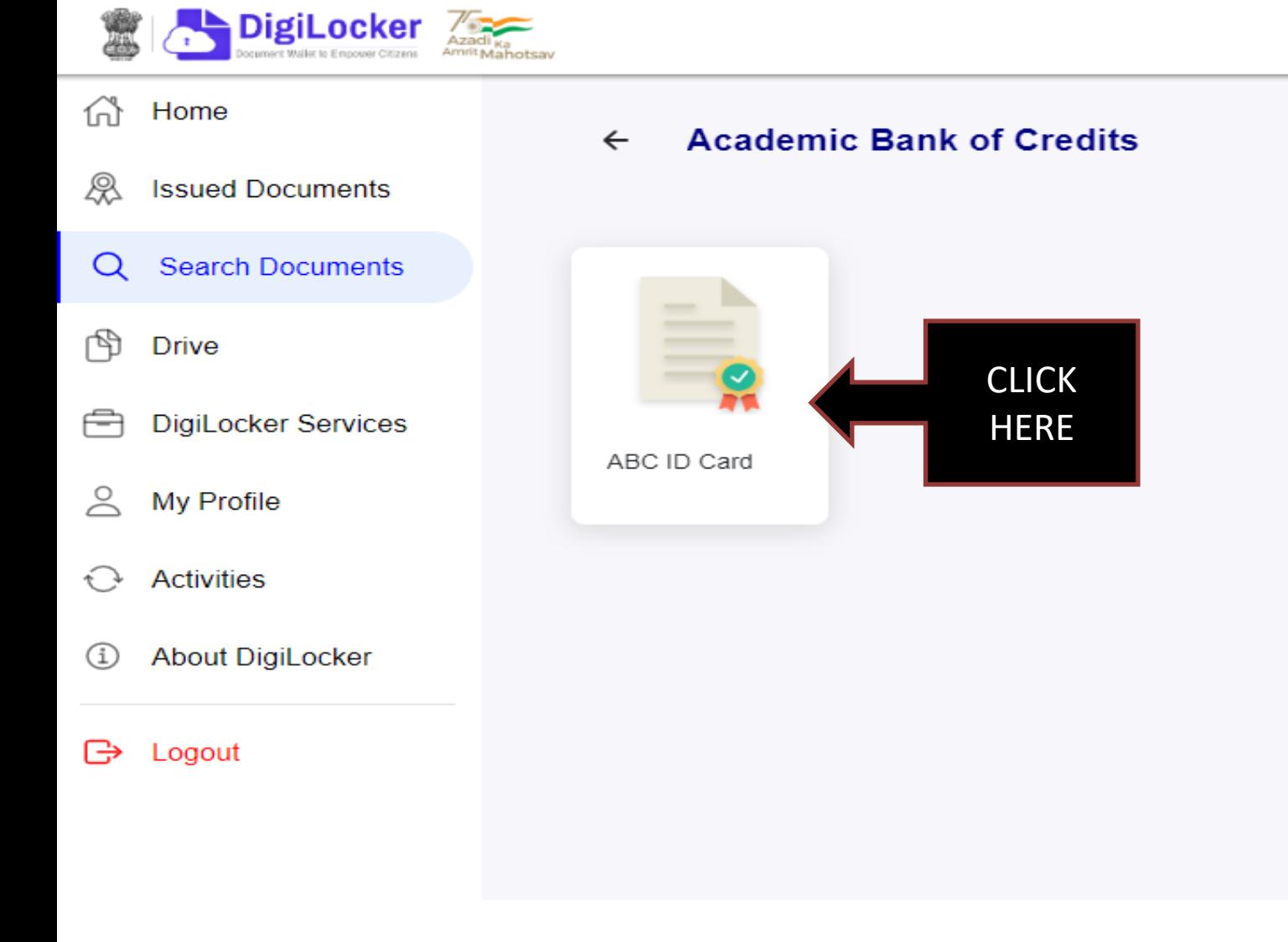

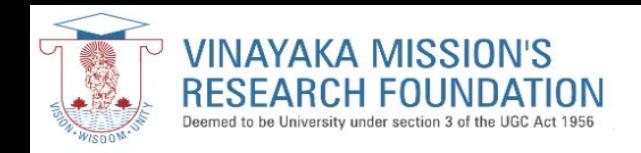

DigiLocker 7

### TO CREATE ABC ID

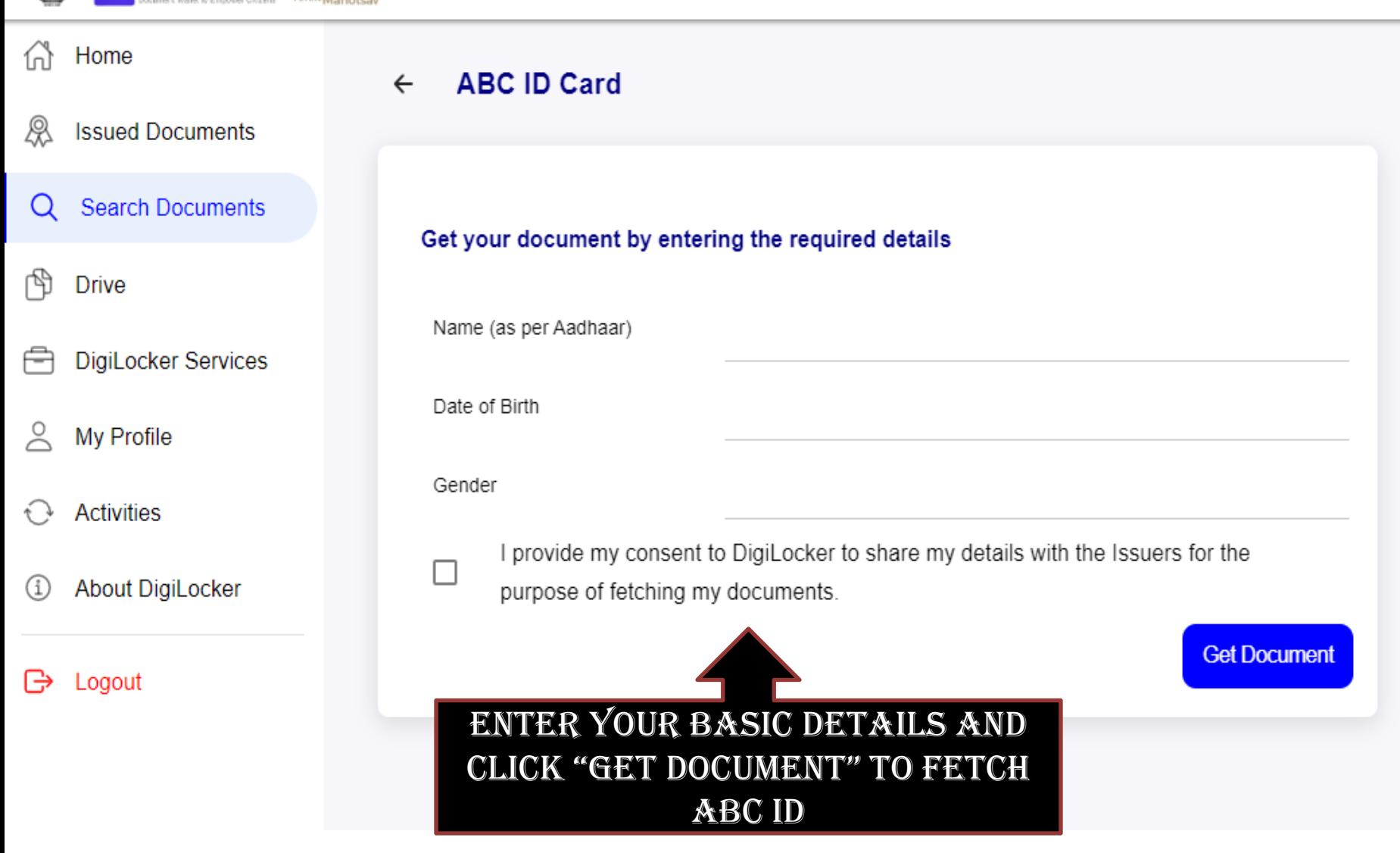

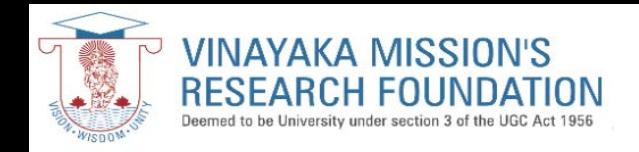

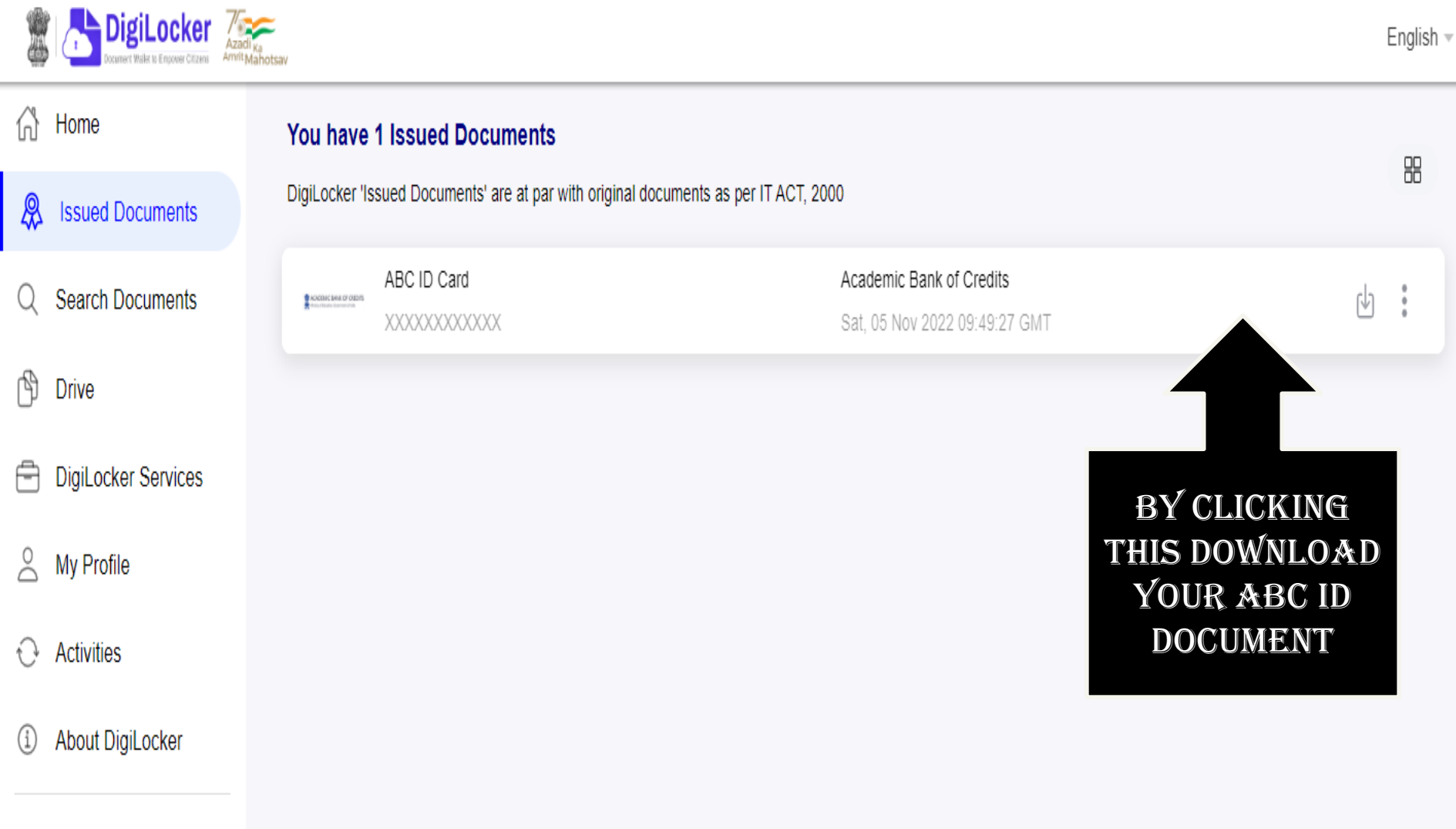

G Logout